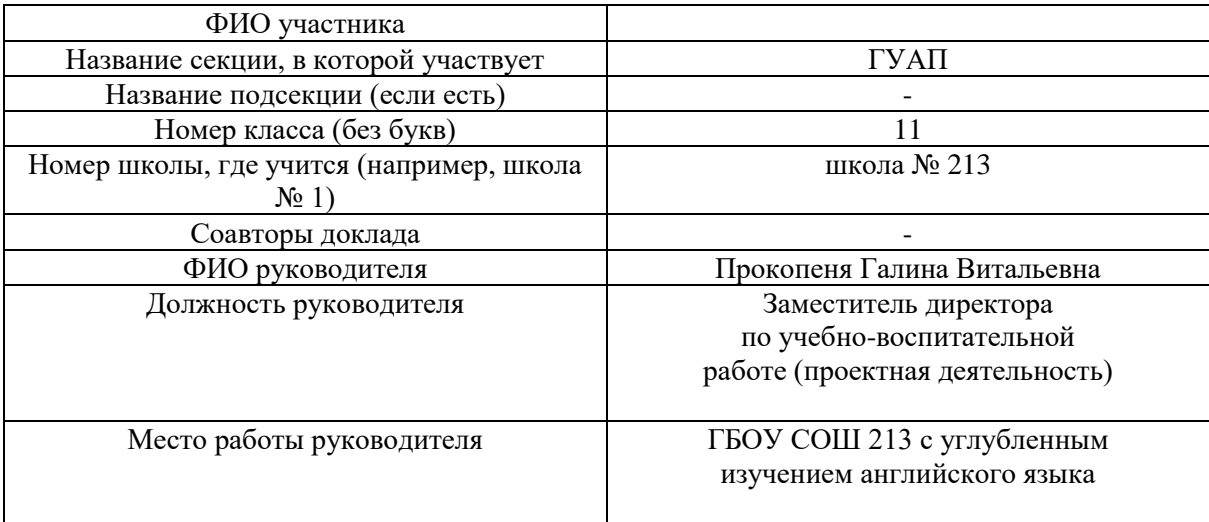

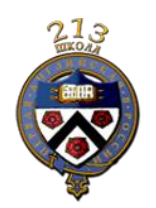

Государственное бюджетное общеобразовательное учреждение СРЕДНЯЯ ОБЩЕОБРАЗОВАТЕЛЬНАЯ ШКОЛА № 213 с углубленным изучением английского языка Фрунзенского района Санкт-Петербурга

# Практико-ориентированная работа

# по информатике

# **Разработка программного решения для хранения, перевода и быстрого запоминания новых слов из английского языка с использованием методики, основанной на кривой забывания Эббингауза**

**Автор:** *ученица 11 "Б" класса ГБОУ СОШ №213*

# **Руководитель:** *Прокопеня Галина Витальевна Заместитель директора по учебно-воспитательной работе (проектная деятельность) в ГБОУ СОШ №213 с углубленным изучением английского языка*

Санкт-Петербург 2023

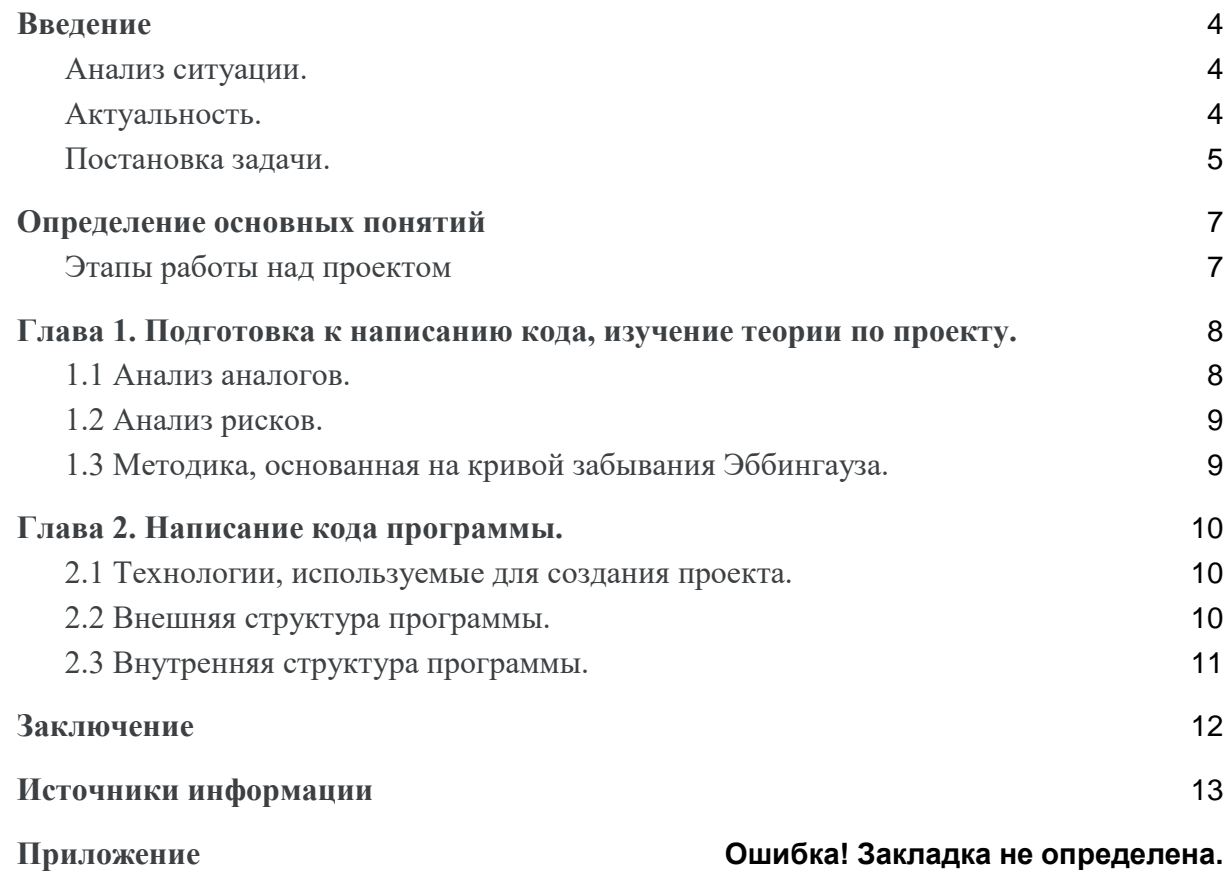

# Введение

#### <span id="page-3-1"></span><span id="page-3-0"></span>Анализ ситуации

Учась в английской школе, ученики нередко сталкиваются с проблемой, связанной с обильным количеством слов, которые нужно качественно выучить. Это навело меня на мысль о том, что ученикам нужно новое решения для повторения английских слов. До определения того, что продуктом проекта станет мобильное приложение, была создана ментальная карта, в которой подробно были указаны все возможные источники

повторения и изучения английских слов (см. приложение 3), тем самым, определив, что наилучшим решением будет создать приложение для пользователя, в которое он мог бы записывать новые слова, и повторять их с помощью игры.

Прошу заметить, что работа нацелена на людей, которые изучают язык самостоятельно или с педагогом, и приложение будет использоваться только лишь для повторения и запоминания слов, но никак не для обучения пользователей.

Но что будет являться "изюминкой" работы? Почему эта работа лучше своих аналогов?

## <span id="page-3-2"></span>Актуальность

Изучение новой информации и саморазвитие всегда было актуальным, но это может быть организовано с помощью различных методов и подходов, зависящих от развитости органов восприятия или нет, зависящих от возраста человека, или доступных и ребёнку и взрослому. Ученые из года в год разрабатывают новые возможности упрощения изучения чего-либо, но пока найти методику, доведенную до идеала и подходящую всем довольно трудно. Эта проблема коснулось и области изучения иностранных языков. Знание чужого языка открывает для человека множество возможностей, поэтому педагоги и профессора стараются подобрать для изучающего нужную методику, но не всегда они учитывают, что существуют методики, нацеленные на запоминание информации с использованием участков мозга, которые у каждого человека развиты по-разному. Есть методы, ориентирующиеся на визуальную память или аудиальную. У кого-то вообще может быть развита хорошо только двигательная память, и такому человеку многие другие методики будут не подходить.

Таким образом, проблема подбора методики и корректного запоминания слов нетривиальная. И в данном проекте представлено решение как подобных проблем в изучении иностранных слов можно избежать.

Актуальность моей работы обусловлена тем, что в наше время молодые люди всегда носят с собой мобильное устройство. Следовательно, лучшим решением будет создать в ходе работы над проектом именно приложение, с помощью которого пользователь сможет повторять английские слова в любой удобный для него момент времени (а по методике, основанной на кривой Эббингауза, этот фактор является очень важной составляющей).

Более того, у приложения есть аналоги (см. в Анализе аналогов), следовательно этой темой уже занимались разработчики, эти приложения устанавливались на устройства пользователям, а значит это было нужно пользователям и это актуально.

Еще одной причиной актуальности проекта является то, что подобного приложения с карточками не существует. Есть сервисы, в которых можно изучать слова с помощью игры с карточками, но приложение с помощью которого можно бы было изучать собственные слова с помощью карточек ещё не было разработано. Именно поэтому, в качестве продукта работы было решено создать приложение, с помощью которого пользователь сможет повторять слова с помощью игры с карточками.

## <span id="page-4-0"></span>**Постановка задачи.**

Таким образом, объектом разработки станет мобильное приложение, которое позволит пользователю хранить, переводить и изучать новые английские слова. Метод, который я решила использовать как основу изучения новых слов – это методика, основанная на кривой забывания Эббингауза. Она идеально подходит для моего варианта приложения, так как эта методика не ориентируется на преобладающий тип памяти человека (визуальный, аудиальный и пр.), а базируется исключительно на работе нашего мозга и нейронных связей. Более того, участок мозга, который задействуется в этой методике развит у всех приблизительно одинаково, так как эта методика была сформирована на основе памяти нескольких людей с разными преобладающими видами памяти. Так, моё приложение поможет пользователю повторять новые слова и с помощью методики, заключающейся в периодическом повторении слов, будет способствовать запоминанию слова с переводом. Прошу заметить, что работа нацелена на людей, которые изучают язык самостоятельно или с педагогом, и приложение будет использоваться только лишь для повторения и запоминания слов, но никак не для обучения пользователей. Оно идеально подойдёт для пользователей - школьников или студентов, у которых не всегда есть время, чтобы организовать себе полноценное дополнительное занятие по изучению английского языка, а с помощью приложения пользователь сможет быстро повторить новые слова, чтобы они начали откладываться в памяти.

# **Тема:**

Разработка программного решения для хранения, перевода и быстрого запоминания новых слов из английского языка с использованием методики, основанной на кривой забывания Эббингауза.

#### **Цель:**

Разработать программное решение для хранения, перевода и быстрого запоминания новых слов из английского языка с использованием методики, основанной на кривой забывания Эббингауза.

#### **Задачи:**

- ●определить проблемную область и тему проекта с помощью ментальной карты
- ●сформулировать цели, задачи
- ●проанализировать аналоги приложения, создать таблицу, в которой будет представлен анализ
- ●придумать как оформить подсказки для пользователя, в которых будет храниться информация о методике, основанная на кривой забывания Эббингауза
- ●разработать прототип графического интерфейса приложения
- ●спроектировать классы и контроллеры для каждой сцены в приложении
- $\bullet$ подключить файлы из JavaFX и фреймворк Spring к приложению, создать рабочий макет
- проанализировать переводчики, выбрать самый качественный и подключить сторонний АРІ переводчика к приложению, создать функционал для сохранения переводов
- оформить график в коде, настроить работу сервиса с игрой с карточками, подключить репозиторий к приложению
- протестировать приложение, проанализировать, где требуется доработка и исправить нелочёты
- представить конечную работу

# Продукт:

Мобильное приложение

# Целевая аудитория:

Ученики и студенты, нацеленные на изучение английских слов самостоятельно или с пелагогом, и нужлающиеся в систематизации повторений. Приблизительно 13-25 летние.

Методы, используемые в ходе создания проекта:

Ментальная карта, дерево проблем, диаграмма Ганта.

## Основные источники:

Информацию о работе мозга человека, а конкретнее как мы запоминаем что-то подробно рассказано в книгах: "Ахмадуллин Ш.Т. Развитие памяти у детей: Как научить ребенка запоминать легко и надолго: Учебно-методическое пособие" и "Кинякина О. Н. Мозг на 100%. Интеллект. Память. Креатив. Интуиция. Интенсив-тренинг по развитию суперспособностей".

В них рассказывается о всех аспектах работы нашей памяти, но в данном проекте запоминания подробно рассматривается именно методика информации использованием кривой Эббингауза, так как с её помощью возможно наиболее эффективно учить слова не используя техники запоминания (Которые для каждого человека индивидуальны. Как например запоминание с помощью ассоциаций или с использованием механической памяти). Более того, она подойдёт как для детей, так и для взрослых. В этих двух книгах рассказывается о том, как можно запоминать информацию минимально затрачивая свое время и максимально получая набор знаний. Секрет заключается в том, что если повторять информацию в определенные промежутки времени, то она будет лучше усваиваться и меньше забываться у нас в голове. Подробнее в проекте.

Еще один источник, который использовался достаточно часто в разработке программного решения - это "Гаврилов А.В., Клименков С.В., Цопа Е.А. Программирование на Java. Конспект лекций". Говоря простым языком это методичка, в которой рассказана вся самая важная информация о языке программирования, который был изучен в ходе создания проекта. Наиболее информативно здесь представлена информация о наследовании классов и базовая информация, которая способствовала пониманию устройства языка программирования Java.

Составив задачи и отразив их на диаграмме Ганта (см. приложение 2), было принято решение приступать к созданию самого приложения.

# Определение основных понятий<sup>1</sup>

<span id="page-6-0"></span>АРІ – описание способов взаимодействия одной компьютерной программы с другими. **Class** - в объектно-ориентированном программировании, модель для создания объектов определённого типа, описывающая их структуру (набор полей и их начальное состояние) и определяющая алгоритмы (функции или методы) для работы с этими объектами.

Программный интерфейс - структура программы/синтаксиса, определяющая отношение с объектами, объединенными только некоторым поведением. При проектировании классов. разработка интерфейса тождественна разработке спецификации (множества методов, которые каждый класс, использующий интерфейс, должен реализовывать).

Среда разработки - комплекс программных средств, используемый программистами для разработки программного обеспечения (ПО).

Библиотека Spring - framework для построения приложений на платформе Java

Объектно-ориентированное программирование - методология программирования, основанная на представлении программы в виде совокупности взаимодействующих объектов, каждый из которых является экземпляром определённого класса, а классы образуют иерархию наследования

ТЗ - документ или несколько документов, определяющих цель, структуру, свойства и методы какого-либо проекта, и исключающие двусмысленное толкование различными исполнителями.

Фича - полезная дополнительная функция, классная доработка или привлекательная деталь гаджета, улучшенная характеристика продукта.

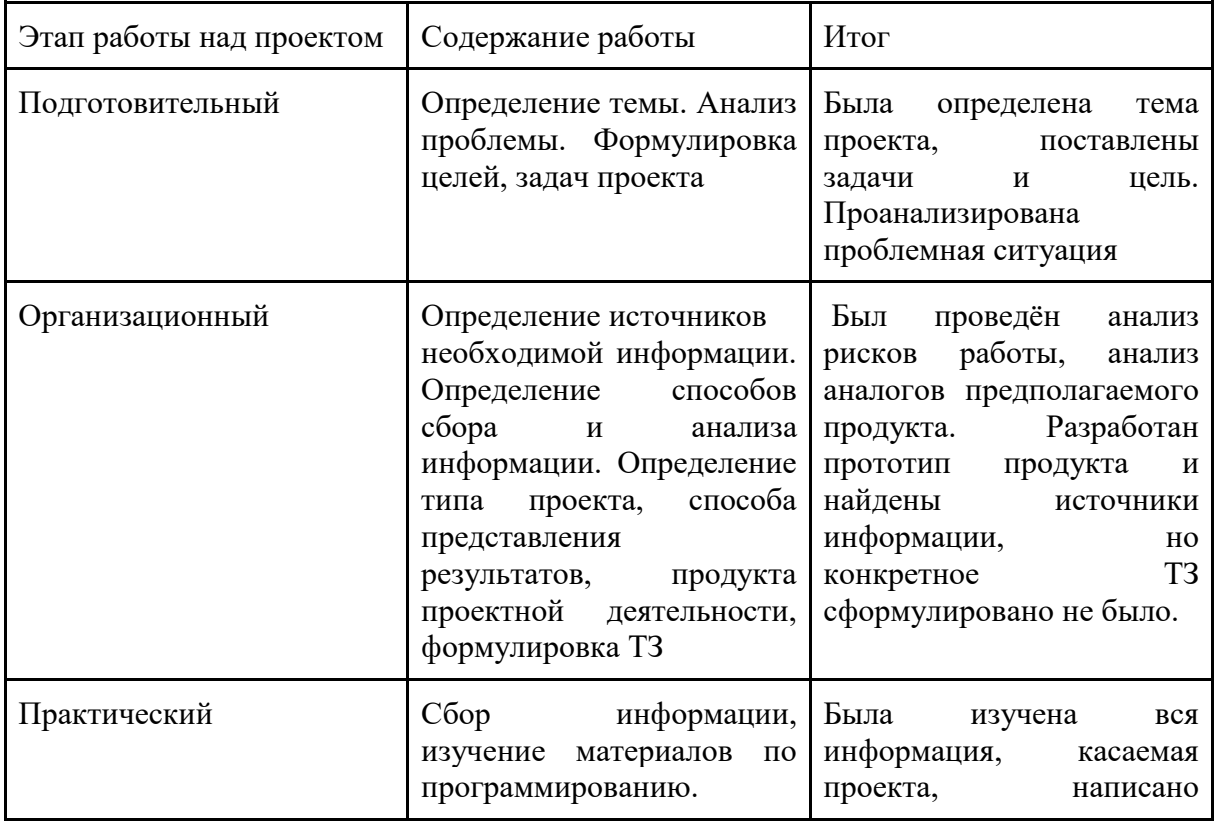

# <span id="page-6-1"></span>Этапы работы над проектом

<sup>&</sup>lt;sup>1</sup> Документация языка Java: URL: https://docs.oracle.com/javase . Java Language Specification. docs.oracle.com. Дата обращения: 18.10.22.

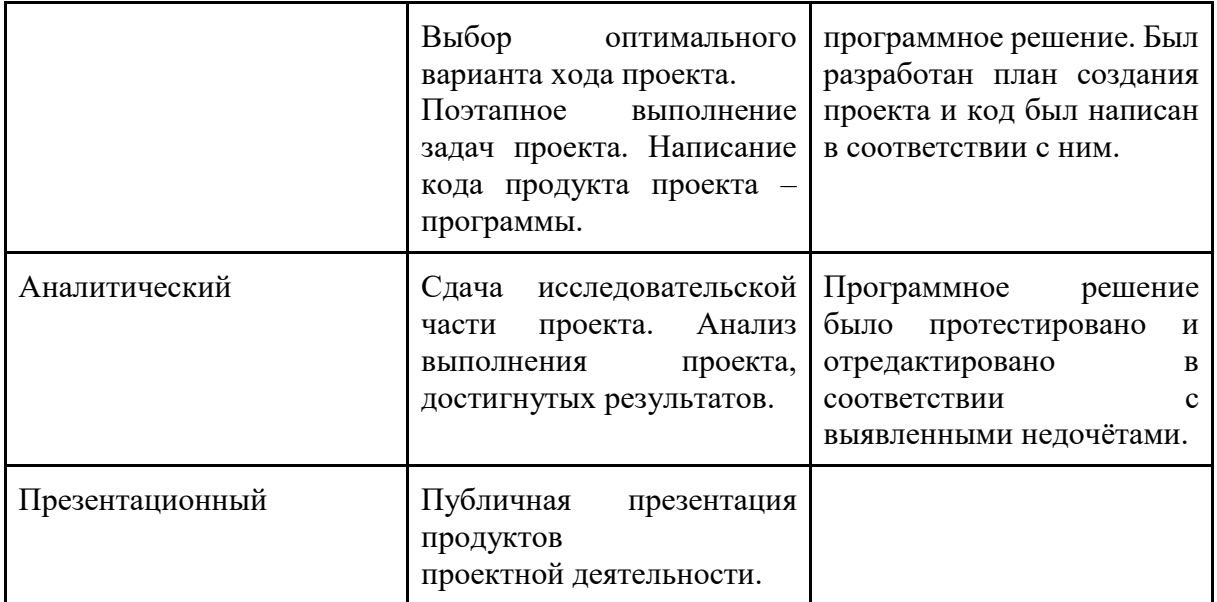

Вывод: после заполнения таблицы была сделана корректировка. Началась разработка и переформулировка ТЗ.

# <span id="page-7-0"></span>**Глава 1. Подготовка к написанию кода, изучение теории по проекту.**

# <span id="page-7-1"></span>**1.1 Анализ аналогов.**

До меня создавались приложения, с помощью которых можно изучать новые английские слова. Чтобы создать новизну в моём проекте я решила проанализировать аналоги моего приложения. Для сравнения были выбраны 5 наиболее популярных приложений (по количеству скачиваний и оценкам пользователей в play market<sup>2</sup>) для перевода и запоминания новых слов из английского языка. Главными критериями являются: возможность добавления собственных слов для изучения; качество перевода с английского на русский, и с русского на английский; удобство визуальной составляющей приложения (интерфейса); наличие специальных техник или мини игр для быстрого запоминания слов; наличие платных функций в приложении и рекламы.

Исходя из выбранных критериев оценки я создала таблицу, в которой указала оценку каждой составляющей по шкале от 0 до 10 (в которой 0-в приложении данная функция отсутствует/не работает, 10-функционал выполнен разработчиками приложения идеально) и расписала причину выставленной оценки (см. приложение 1).

Для выявления качества перевода я переводила в разных приложениях идиому "upper crust", что переводится как "сливки общества". Обычно некачественные переводчики переводят эту фразу дословно. То есть "верхняя корочка". Если переводчик переводил корректно, значит он качественный.

Пункт, связанный с платными функциями, сейчас очень актуален, так как даже при наличии денежных средств, оплата не будет проходить в связи с политической ситуацией. А, следовательно, наиболее актуальными станут бесплатные приложения без премиум функций и с качественным переводом. Что я и планирую сделать в ходе моей проектной работы.

<sup>&</sup>lt;sup>2</sup> Электронный сервис Google Play: URL:<https://play.google.com/store/apps?hl=ru&gl=US&pli=1> (дата обращения 20.12.22)

По результатам оценки приложений наиболее распространённым пунктом с низкими оценками стали "качество перевода" и "отсутствие платных функций". Эта информация помогла мне выявить основную проблему подобных приложений, и теперь я могу устранить её, разработав программное решение таким образом, чтобы пользователь мог качественно переводить собственные выражения бесплатно.

Таким образом, мой проект будет отличаться от приложений-аналогов наличием советов и мини-игры по методике, основанной на кривой забывания, качественным переводчиком и отсутствием платных функций и рекламы.

# <span id="page-8-0"></span>1.2 Анализ рисков.

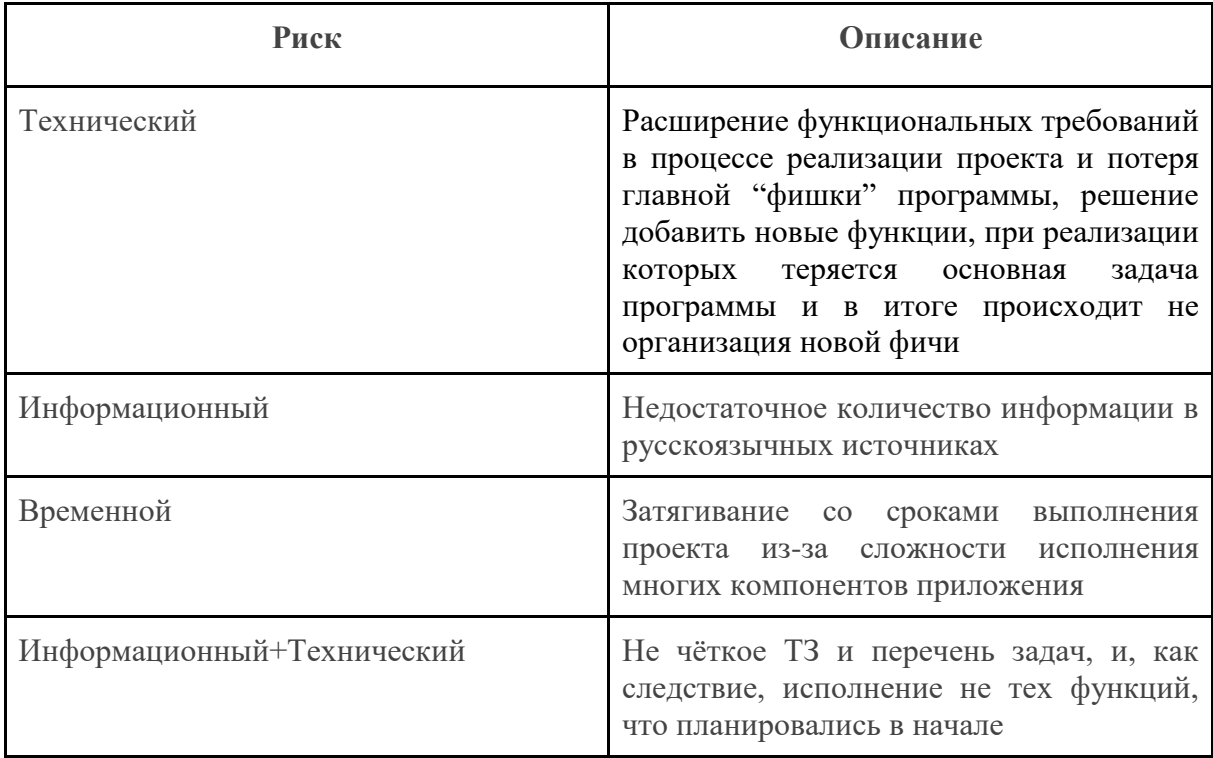

Итог: в ходе создания проекта можно столкнуться с различными рисками и следует заранее подготовиться к ним и проанализировать что можно предпринять, чтобы они обошли стороной работу. В целом, все проблемы не возникнут, если сформулировать чёткое ТЗ и качественно составить план работы над проектом.

### <span id="page-8-1"></span>1.3 Методика, основанная на кривой забывания Эббингауза.

Приложение основано на кривой забывания Эббингауза, но что это такое? Это кривая, отражающая какой процент информации остается в памяти человека спустя разные промежутки времени после первого повторения (см. приложение 4). Таким образом, по графику видно, что сразу после повторения в памяти остаётся 100% информации, но если её не повторять, то уже через 1 час после последнего повторения человек запомнит менее 50% от изначально полученной информации. Тем самым можно сделать вывод, что если повторять информацию в определенные промежутки времени (когда полученная информация находится в наибольшем риске её забывания), то процент забывания будет уменьшаться.

Суть методики заключается в том, что если повторять слова в основные промежутки забывания информации, то пользователь сможет гораздо качественнее усвоить материал и на дольше его запомнить. Поэтому на главный экран моего приложения я помещу график, отражающий процент запоминания информации спустя разное время с момента последнего повторения. А сами промежутки будут выведены на отдельную сцену, чтобы пользователь к ним всегда мог обратиться.

# **Глава 2. Написание кода программы.**

#### <span id="page-9-1"></span><span id="page-9-0"></span>**2.1 Технологии, используемые для создания проекта.**

Для создания проекта был выбран язык программирования Java и среда разработки IntelliJIDEA.

Позже, в ходе написания приложения, использовался сторонний API переводчика, JavaFX и Spring. Графический интерфейс был разработан в приложении Scene Builder.

#### <span id="page-9-2"></span>**2.2 Внешняя структура программы.**

Данная программа состоит из сцены переводчика, общего словаря, игры с карточками, информации про интервалы повторения слов (по методике, основанной на кривой Эббингауза) и информации о кривой забывания.

Переходы по сценам визуально выполнены с помощью кнопок, оформленных тёмно-зелёным цветом и по форме представляющих собой прямоугольники со скругленными углами.

Первая сцена, которая показывается пользователю это сцена меню (см. приложение 5). На ней находятся основные кнопки приложения и кривая забывания, которая отражает процент информации, оставшийся в памяти и время с последнего повторения.

Пользователь может перевести слово с русского на английский на сцене "переводчик" (см. Приложение 6). При переводе слова пользователь может выбрать понравившийся перевод и, нажав кнопку "добавить к изучаемым", слово будет появляться на карточке и отображаться в общем словаре.

Чтобы посмотреть на карточки пользователю нужно перейти на сцену "карточки" (см. приложение 7). Далее нажать "начать". На экране будет показано слово на одном языке, а пользователю нужно постараться перевести на другой язык. После нажать кнопку "перевернуть" и проверить себя (см. приложение 8). Чтобы увидеть следующее слово следует нажать кнопку "следующее слово".

Чтобы посмотреть добавленные слова пользователю надо нажать на кнопку "общий словарь" (см. Приложение 9). На сцене находится таблица со всеми записанными словами. В случае если пользователь хочет удалить слово, то ему следует нажать на нужное слово и затем кликнуть по кнопке "удалить слово". Изменения отобразятся сразу же.

Перейдя по кнопке "памятка" пользователь увидит в какие промежутки следует повторять слова, чтобы они лучше остались в памяти (см. Приложение 10).

Нажав на кнопку "?" появится информация о кривой Эббингауза(см. Приложение 11).

Чтобы вернуться на сцену "меню" надо нажать кнопку "назад" или "на главный экран". Она располагается на каждой сцене внизу окна.

# <span id="page-10-0"></span>2.3 Внутренняя структура программы.

Все сцены из приложения я создала в программе Scene builder. За функционал каждой сцены отвечает соответствующий контроллер.

Ниже представлена таблица, в которой я разместила весь внутренний состав программы: классы, их предназначение, а также основные методы и свойства.

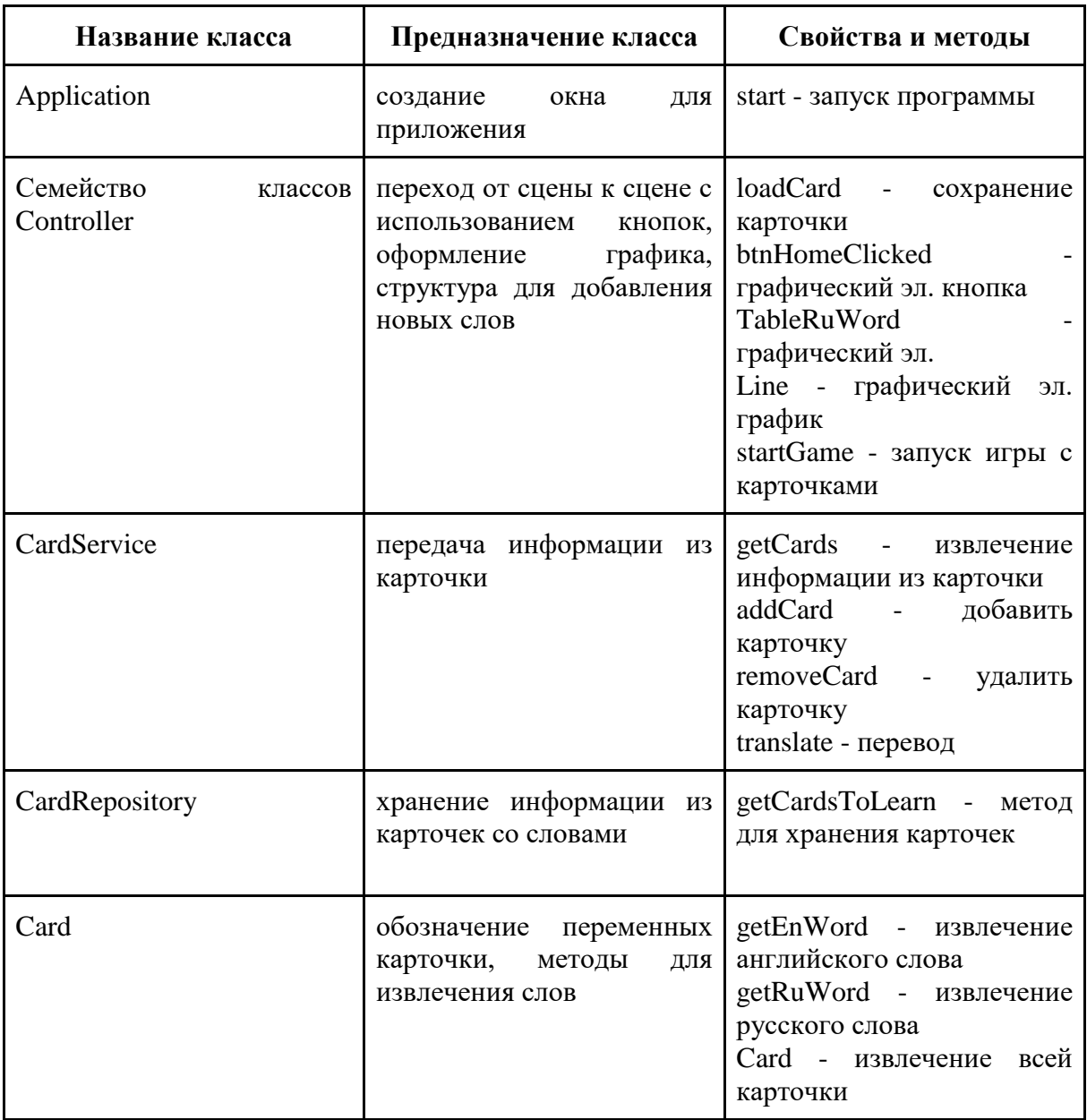

Для того, чтобы слова хранились в приложении и не удалялись после закрытия программы, я создала специальный репозиторий, который позволяет хранить данные, получаемые от пользователя.

Для того, чтобы в приложении можно было качественно переводить слова был проведён анализ переводчиков (переводчики проверялись по двум пунктам: качество перевода и наличие открытого API), в результате которого был подобран переводчик, который верно переводит выражение "upper crust" (так как именно по этому выражению проверялось качество перевода в приложениях аналогах, а, следовательно, по этой фразе можно проверить качество перевода переводчика). Наиболее качественным переводчиком с открытым доступом для использования оказался переводчик reverso. И именно он использовался для подключения стороннего API к приложению.

Для игры с карточками был создан специальный Card Service, который отвечает за передачу слов на сцену с карточками.

Еще одной важной составляющей приложения является график, расположенный на сцене "меню". Его создание вызвало небольшие трудности, которые удалось разрешить. Также достаточно сложной частью проекта оказалось подключение стороннего API к приложению, так как не все переводчики сделали его доступным для обычных пользователей. Но в ходе создания проекта всё-таки удалось найти качественный переводчик с открытым API.

# **Заключение**

<span id="page-11-0"></span>Итак, в рамках проекта была разработана программа для хранения, перевода и быстрого запоминания новых слов из английского языка с использованием методики, основанной на кривой забывания Эббингауза. Она позволяет хранить, переводить и запоминать новые слова из английского языка с использованием методики, основанной на кривой забывания Эббингауза.

Все задачи были выполнены и описание работы приложения представлено во 2 главе работы в разделе "Внешняя структура приложения".

Эта программа доступна любому пользователю на открытой платформе для публикации своих проектов программистами github.com по ссылке:

Платформа для размещения приложений для свободного скачивания: URL: <https://github.com/Nataliyy/Interpreter> (дата обращения 18.10.22)

Направлениями дальнейшей разработки являются создание формы, которая будет отражать анализ действий пользователя в приложении. То есть сколько слов было выучено за месяц, год и т.д. И настройка прихода уведомлений на устройство за 15 минут до момента начала повторений слов по методике.

# **Источники информации**

<span id="page-12-0"></span>1) Ахмадуллин Ш.Т. Развитие памяти у детей: Как научить ребенка запоминать легко и надолго : Учебно-методическое пособие/ Шамиль Ахмадуллин. – М. : БИЛИНГВА, 2016. – 112 с.

2) Кинякина О. Н. Мозг на 100%. Интеллект. Память. Креатив. Интуиция. Интенсив-тренинг по развитию суперспособностей/ О.Кинякина и др. – М. : Эксмо, 2014. – 848 с. – (Психология. Энциклопедия про жизнь)

3) Гаврилов А.В., Клименков С.В., Цопа Е.А. Программирование на Java. Конспект лекций – СПб: СПбГУ ИТМО, 2010. – 129 с.

4) Васильев А. Н. Самоучитель Java с примерами и программами. 3-е издание. — СПб.: Наука и Техника, 2016. — 368 с.: ил.

*5) Java Language Specification* URL:<https://docs.oracle.com/javase> (Дата обращения: 18.10.22 )

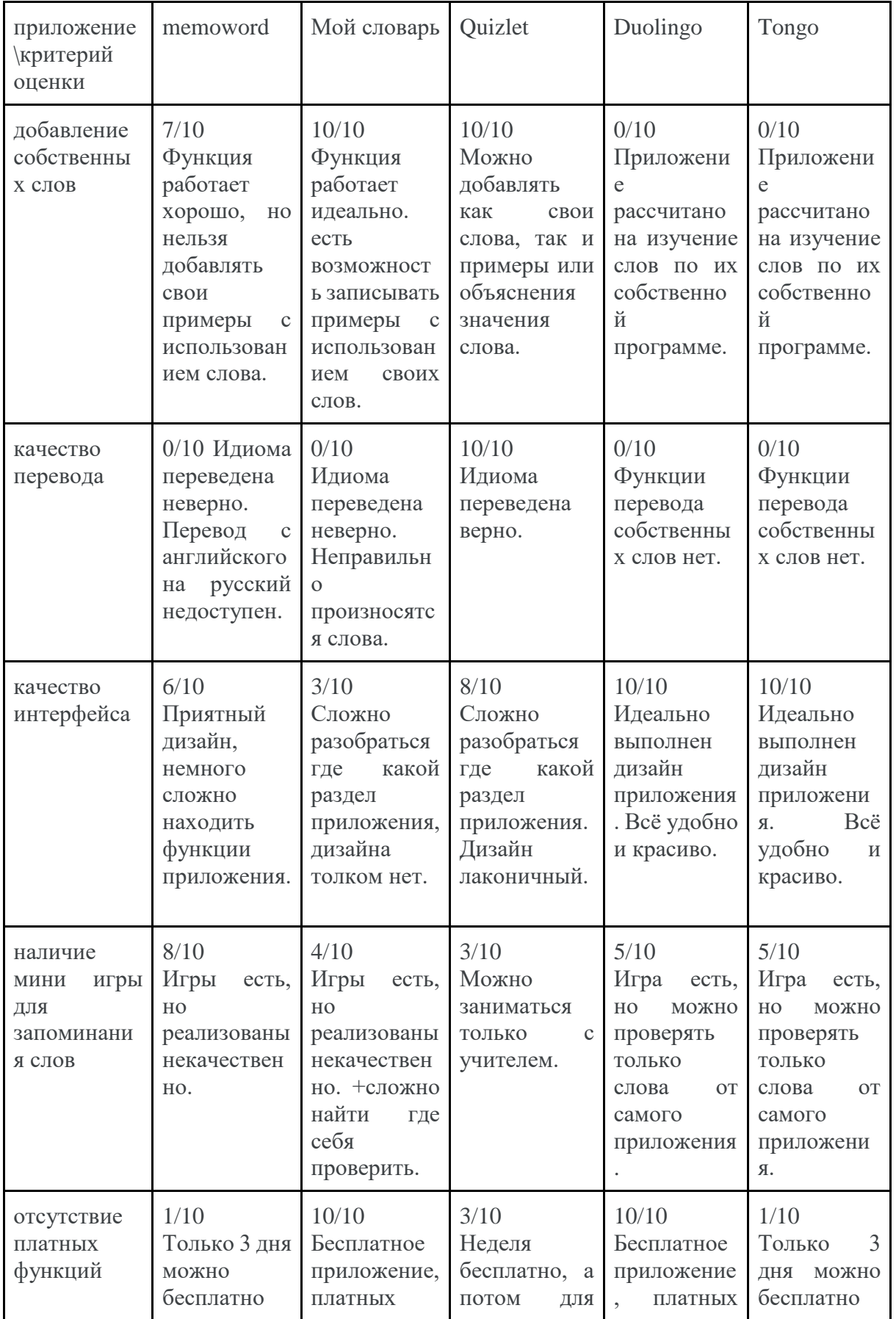

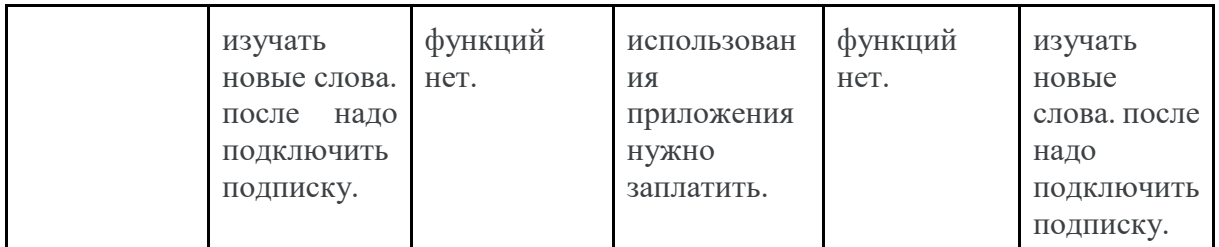

таблица 1 "Анализ аналогов"

Приложение 2

|                                                                                                    | 09.21 | 12.21 | 01.22 | 02.22 | $04.22 -$<br>05.22 | 06.22 | 07.22 | 02.23 |
|----------------------------------------------------------------------------------------------------|-------|-------|-------|-------|--------------------|-------|-------|-------|
|                                                                                                    | 11.21 |       |       | 03.22 |                    |       | 12.22 |       |
| определить<br>проблемную<br>область и<br>тему проекта<br>с помощью<br>ментальной<br>карты                                                                     |       |       |       |       |                    |       |       |       |
| сформулиров<br>ать цели,<br>задачи                                                                                                    |       |       |       |       |                    |       |       |       |
| проанализир<br>овать<br>аналоги<br>приложения,<br>создать<br>таблицу, в<br>которой<br>будет<br>представлен<br>анализ                                          |       |       |       |       |                    |       |       |       |
| разработать<br>подсказки<br>ДЛЯ<br>пользователя<br>, в котором<br>будет<br>использовать<br>ся методика,<br>основанная<br>на кривой<br>забывания<br>Эббингауза |       |       |       |       |                    |       |       |       |
| создать<br>графический                                                                                                    |       |       |       |       |                    |       |       |       |

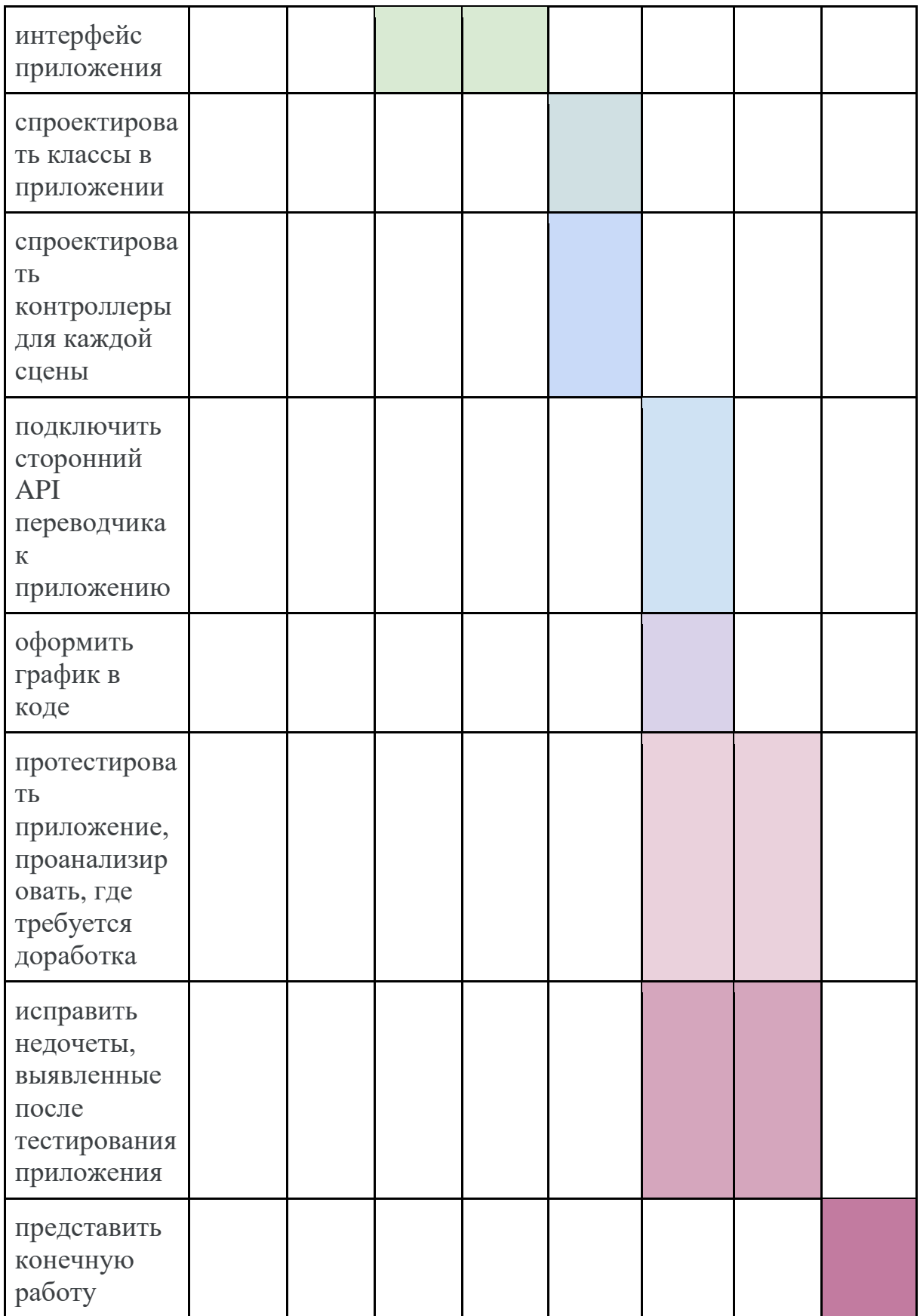

диаграмма 1 "Диаграмма Ганта"

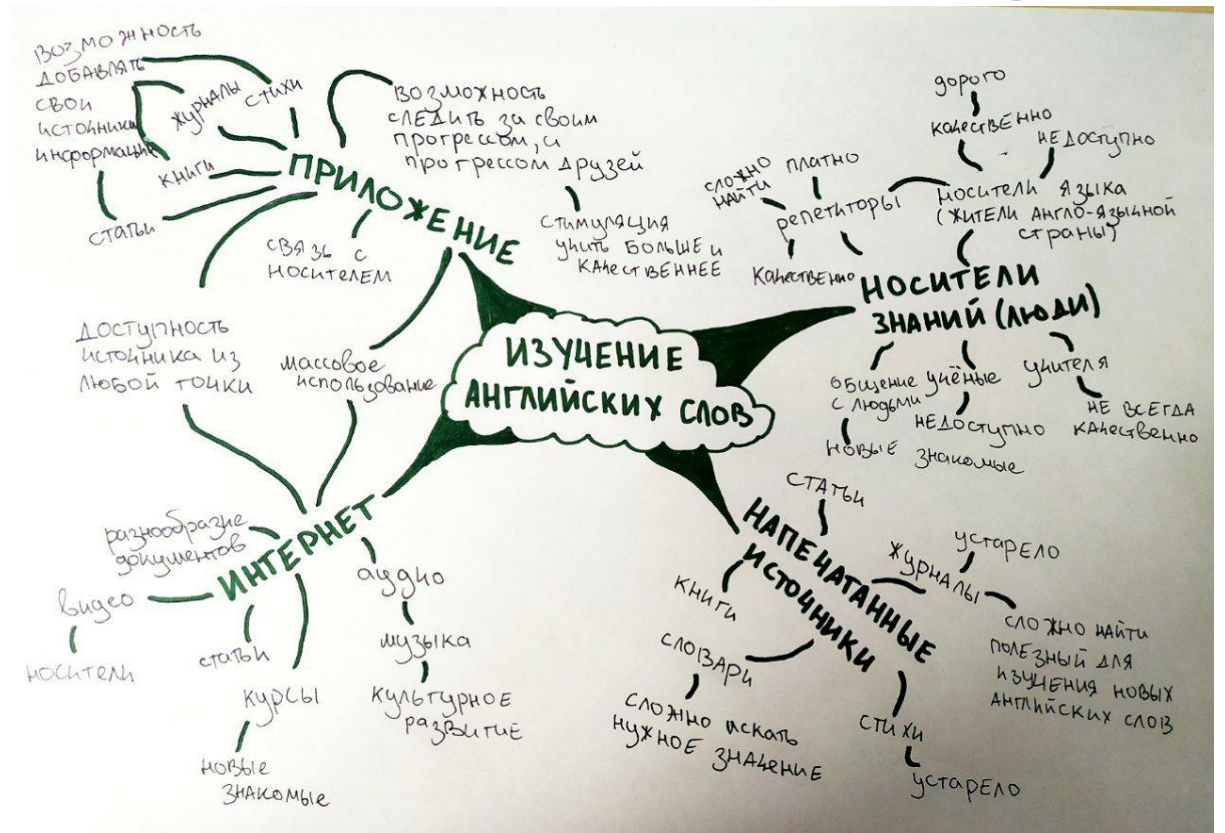

схема 1 "Ментальная карта"

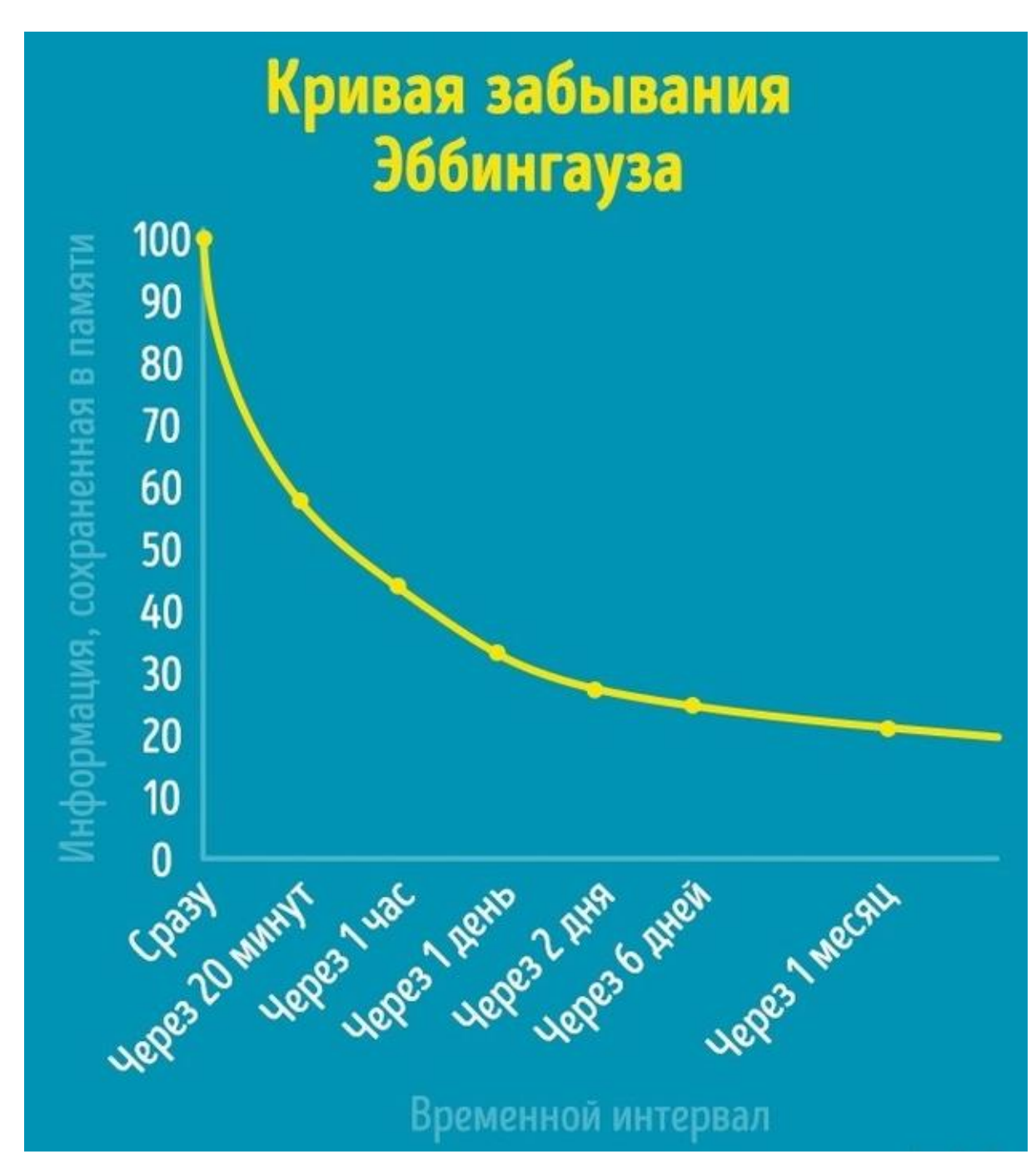

Диаграмма 2 "Кривая забывания Эббингауза"

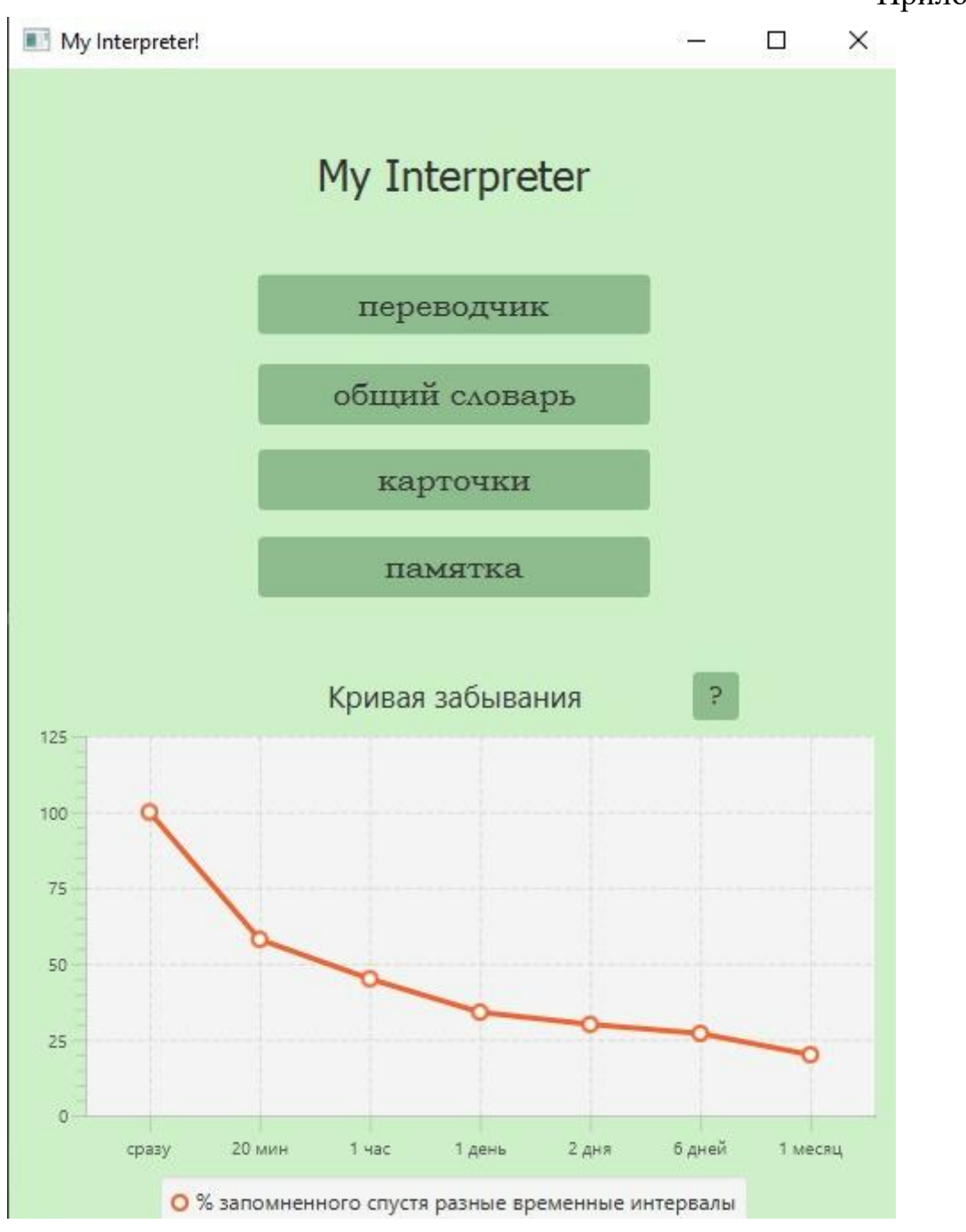

Скриншот 1 "Сцена меню"

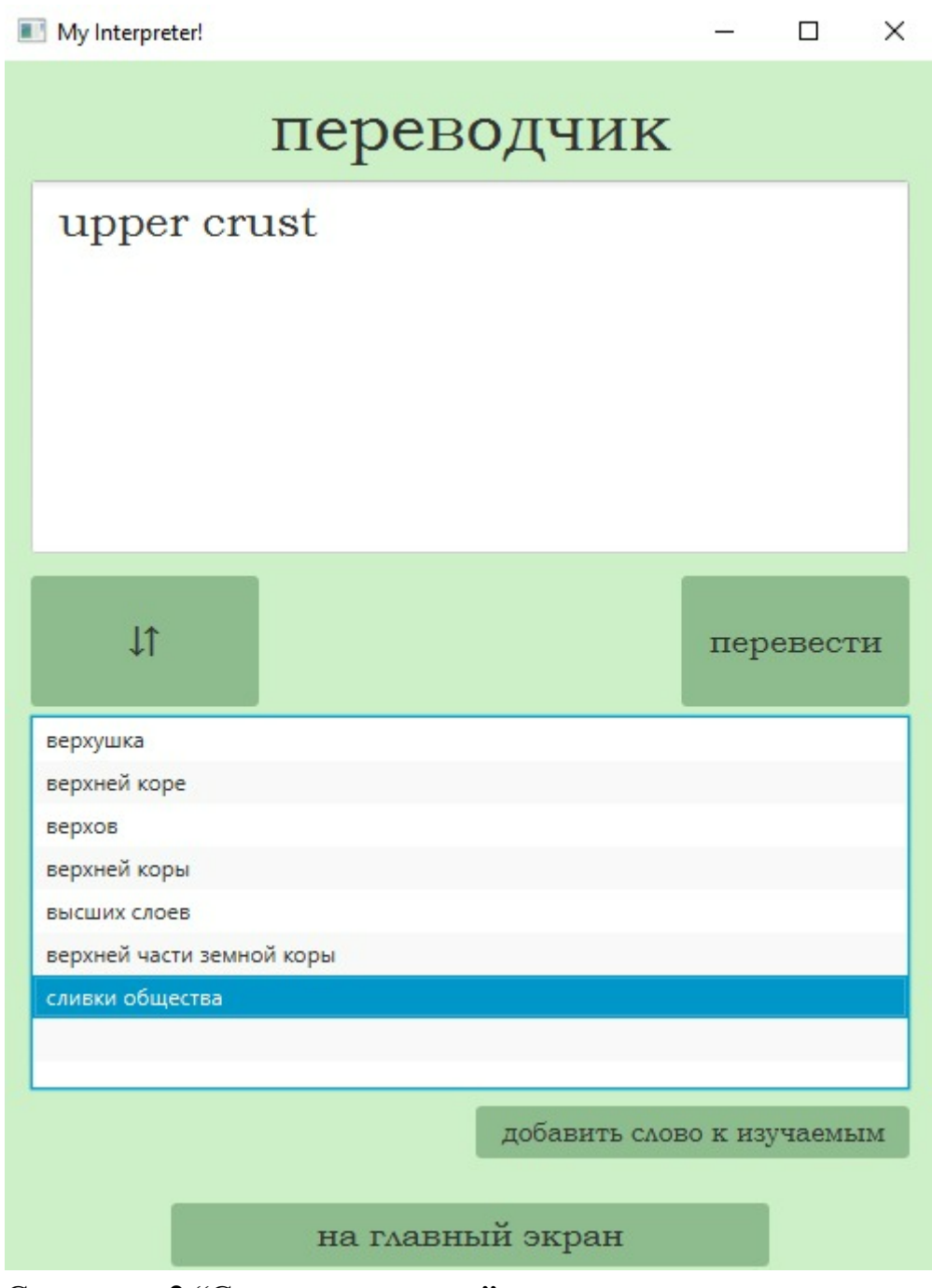

Скриншот 2 "Сцена переводчик"

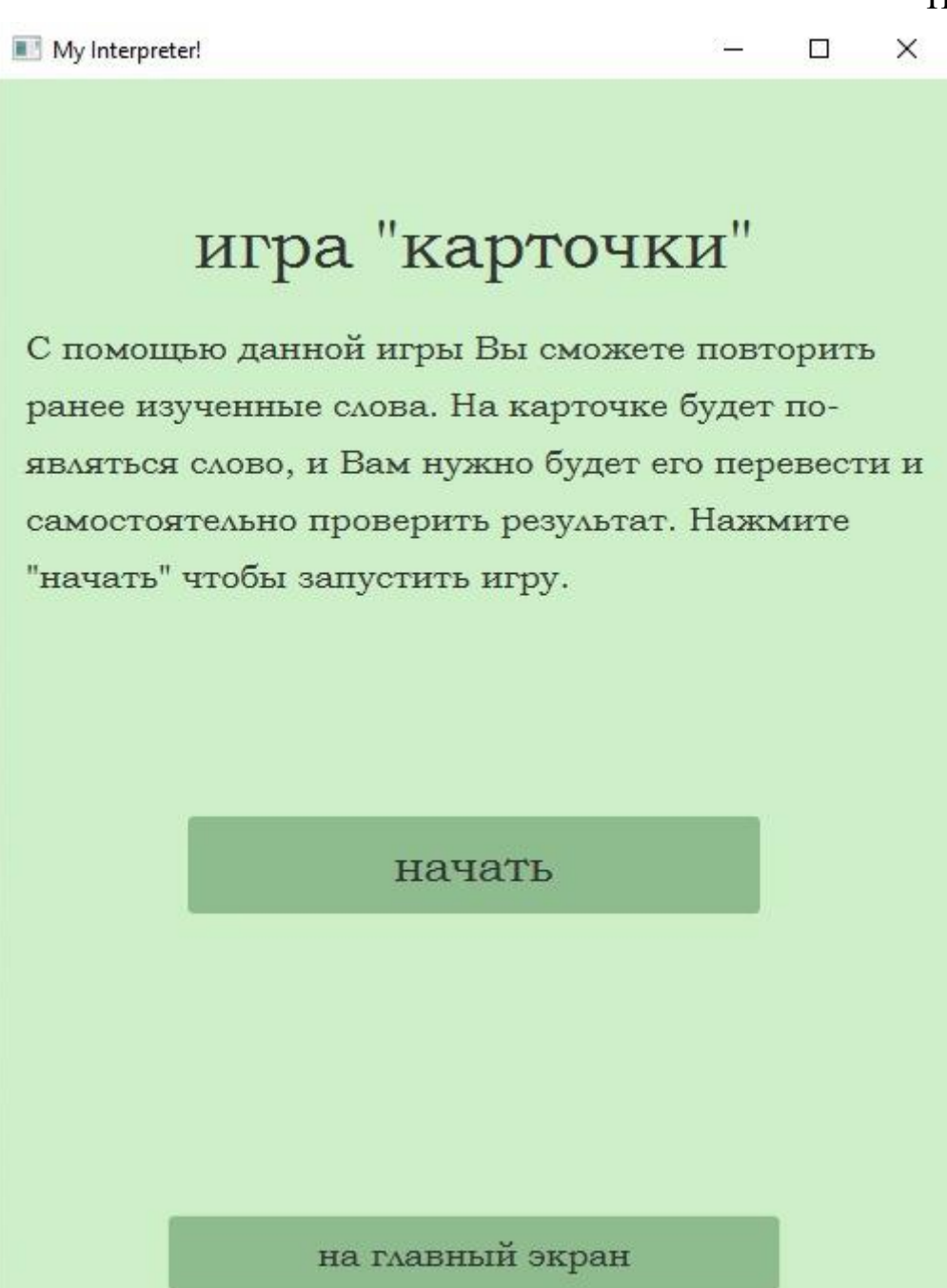

Скриншот 3 "Сцена карточки меню"

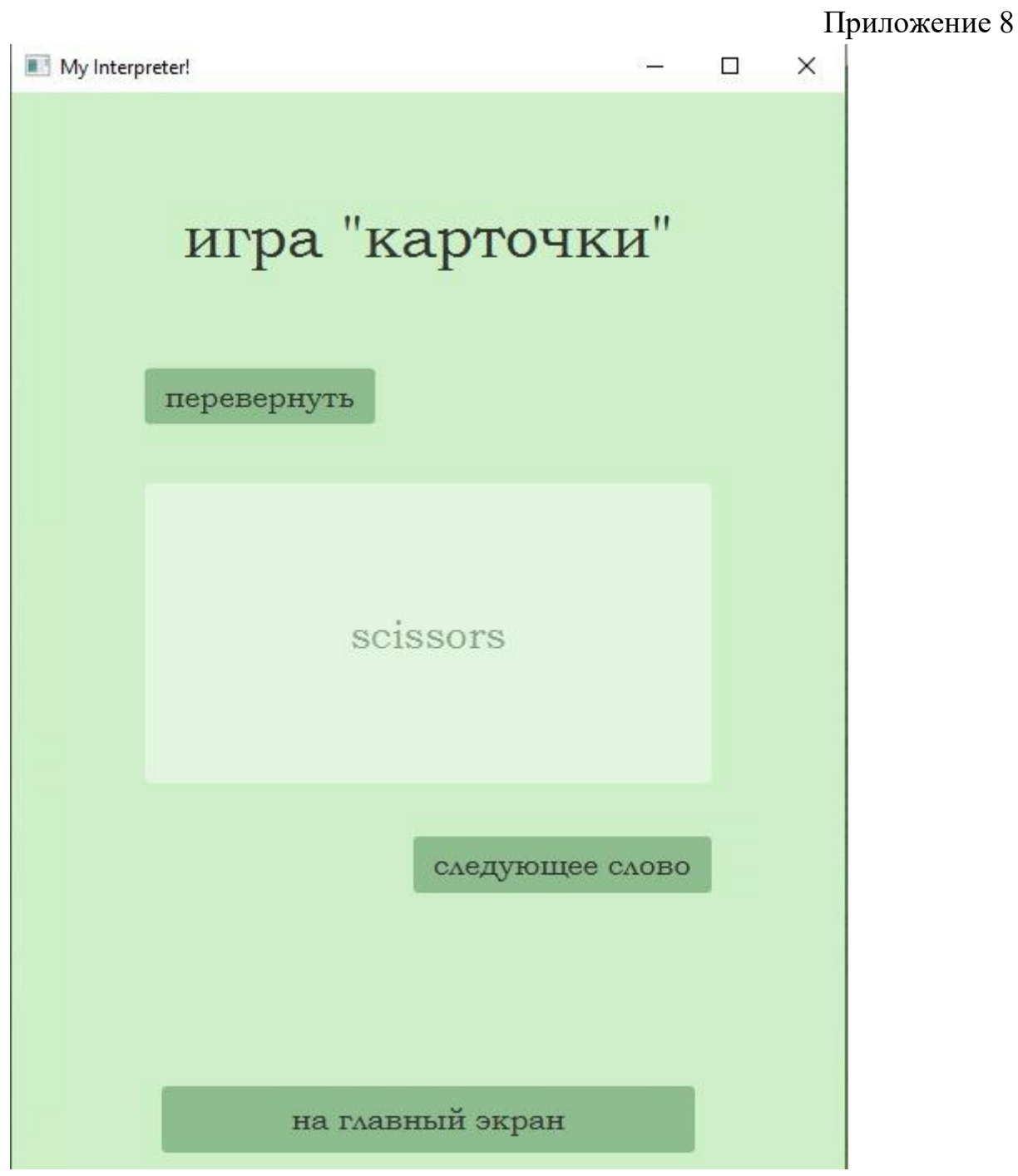

Скриншот 4 "Сцена игра карточки"

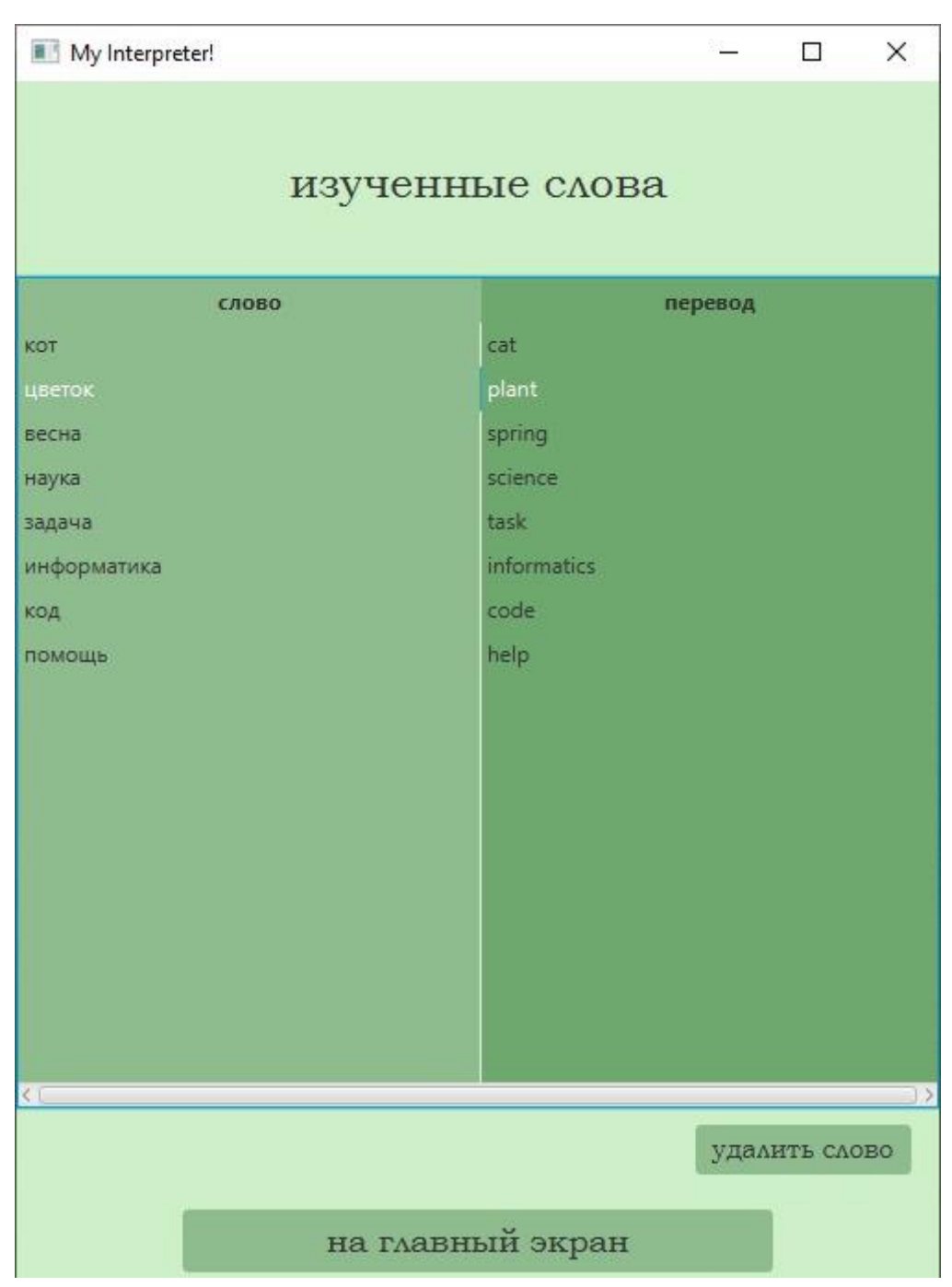

Скриншот 5 "Сцена общего словаря"

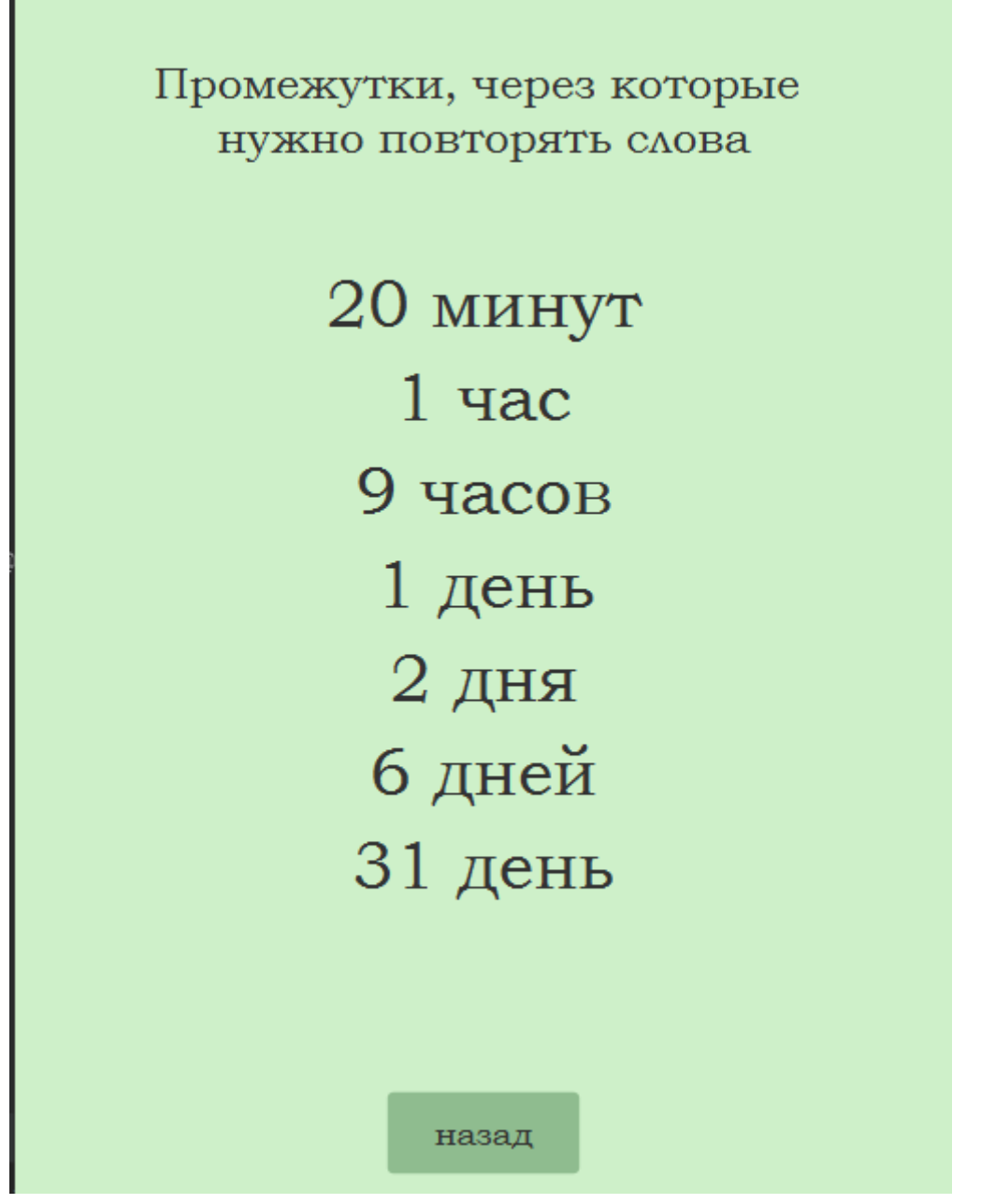

Скриншот 6 "Сцена временные промежутки"

 $\sim$ 

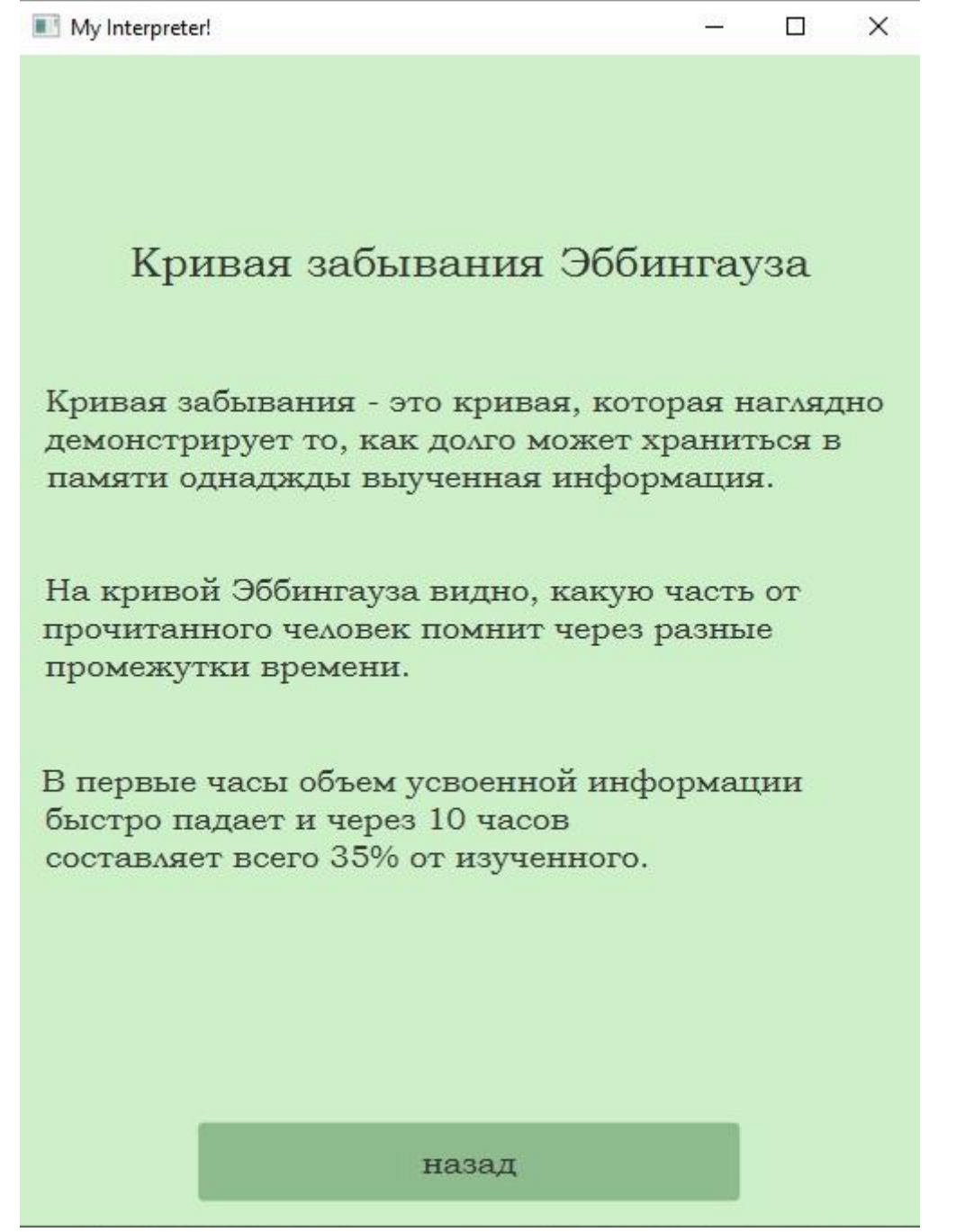

Скриншот 7 "Сцена кривая забывания-это"